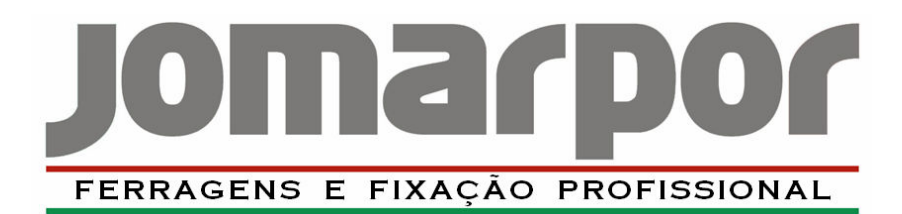

# **PLACAS DE** CONSTRUÇÃO

JACKOBOARD® é uma placa de construção composta por um núcleo de células fechadas de espuma de poliestireno extrudido e por uma camada de revestimento protectora feita de argamassa especial e fibra de vidro.

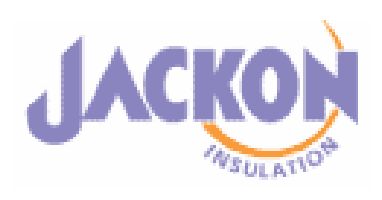

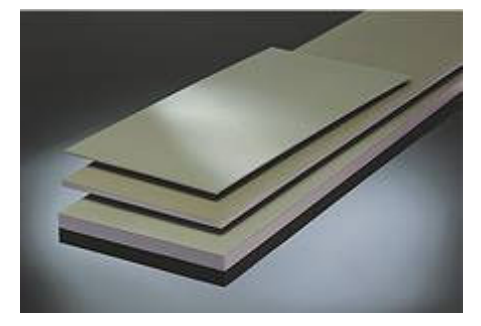

# **JACKOBOARD® CONSTRUCTION BOARD**

São Placas de Construção estáveis, impermeáveis, termicamente isolantes e têm uma elevada durabilidade. Como não absorvem água e é possível a aplicação directa de azulejos, estas placas são particularmente apropriadas para cozinhas e casas de banho.

- Placa de Construção para criações interiores de arquitectura;
- Possibilidade de diferentes acabamentos;
- Revestimento especial em ambos os lados.

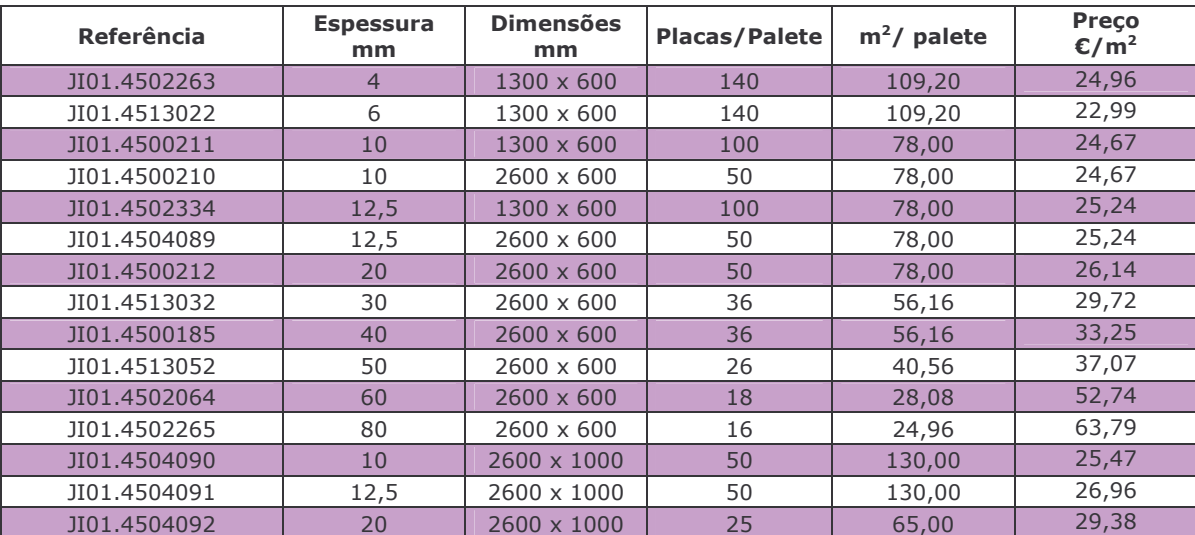

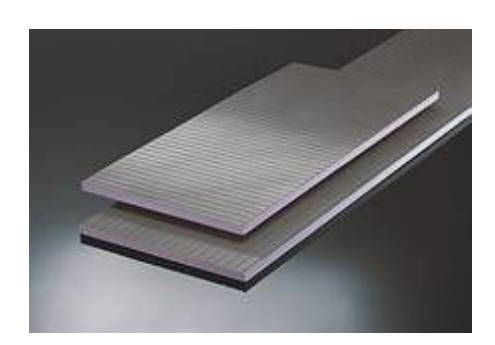

### **JACKOBOARD® CREATIVE**

Graças às suas ranhuras longitudinais ou transversais numa das faces, este produto é usado sempre que seja exigida uma solução em redondo

- Placa de Construção para criações interiores de arquitectura;  $\checkmark$
- Possibilidade de diferentes acabamentos em redondo;  $\checkmark$
- Possibilidade de aplicação de azulejos directamente.  $\checkmark$

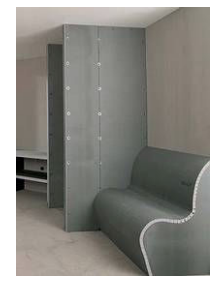

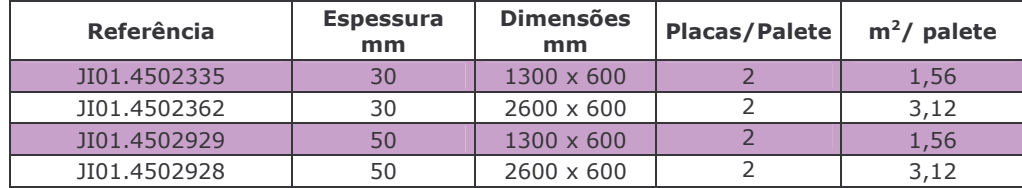

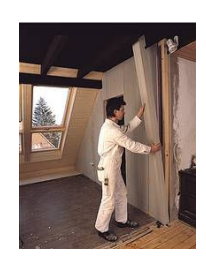

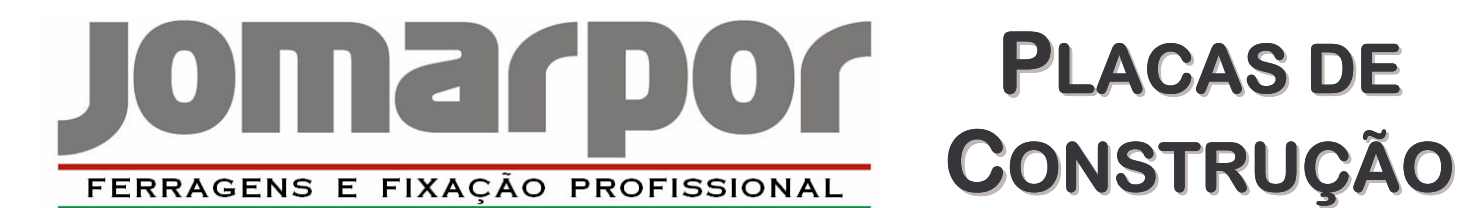

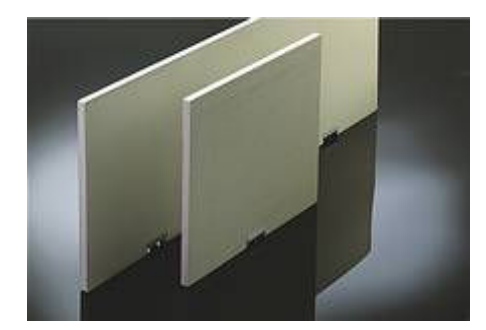

# **JACKOBOARD® PAINEL DE BANHEIRA**

Painéis especialmente desenvolvidos para a montagem do revestimento de banheiras. Este produto é de facil montagem<br>devido ao seu pé regulável em altura, permitindo o nivelamento de forma segura.

- Necessita de pouco espaço, é leve e de fácil instalação;
- Propriedades  $\mathsf{d}\mathsf{e}$ isolamento térmico acústico  $\alpha$ impermeabilização;
- Possibilidade de aplicação de azulejos directamente.

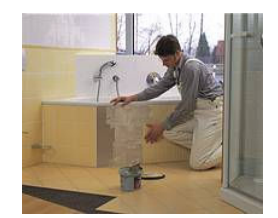

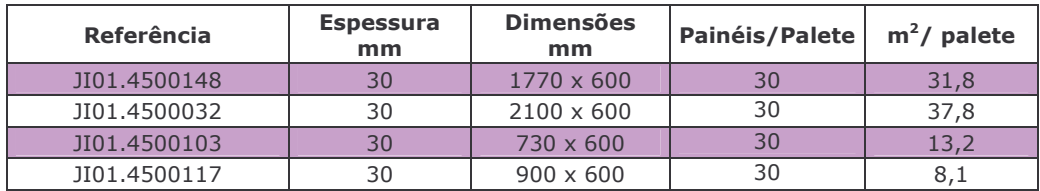

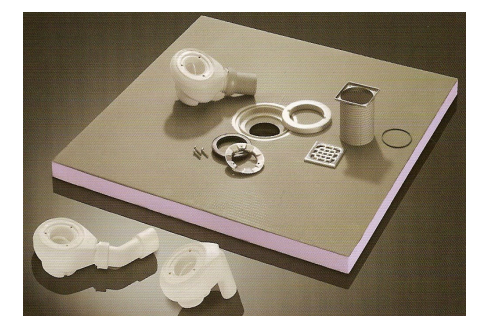

#### **JACKOBOARD® FUNDO DE DUCHE**

Os fundos de duche JACKOBOARD® permitem a criação de chuveiros sem limitações e abrem a porta a um universo de possibilidades para novos designs.

- Para unidades de duche ao nível do pavimento sem limitações;
- Sistema de escoamento incluído;
- Pode ser fornecido com escoamento vertical ou horizontal;
- Disponível em várias medidas.

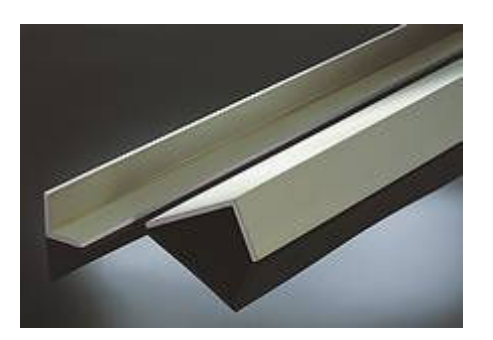

# **JACKOBOARD® ELEMENTO W EM ÂNGULO**

- Elemento de construção especial para cantos, ângulos e para a cobertura de canos;
- De fácil instalação:
- Possibilidade de aplicação de azulejos directamente.

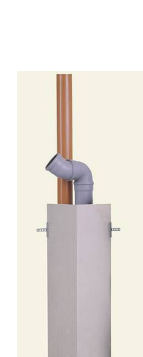

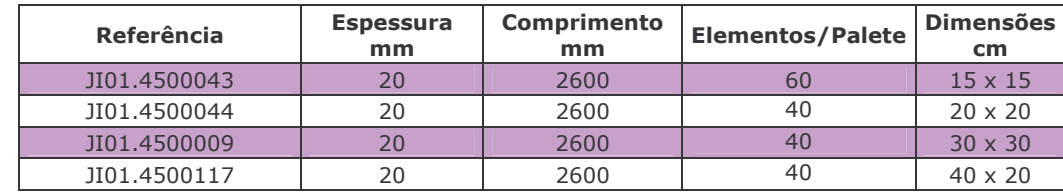

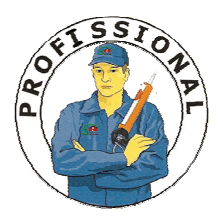

PARA UM TRABALHO PROFISSIONAL E DE OUALIDADE NA APLICAÇÃO DAS PLACAS DE CONSTRUÇÃO JACKOBOARD, ACONSELHAMOS O USO DE **PARABOND CONSTRUCÃO** 

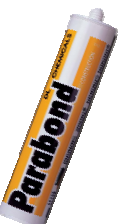

JOMARPOR - Ferragens, SA Raso de Travassô Apartado 3033 · 3754-901 Áqueda · Tel. e Fax: 234 646 009 · jomarpor@jomarpor.com · www.jomarpor.com Contribuinte Nº 502666684 # Capital Social: 570.000,00€ # Matric. CRC sob o nº 502666684